# STATISTIKA DENGAN SPSS

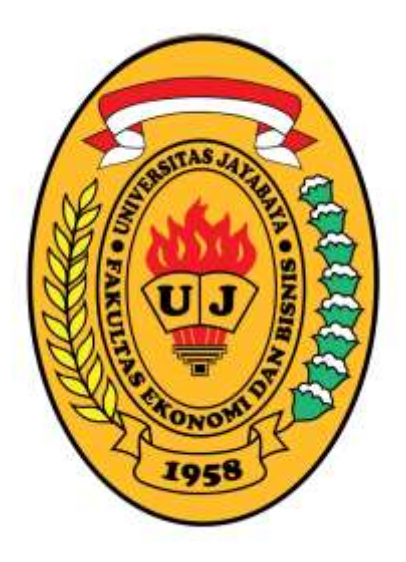

# $=$  MODUL 3  $=$ UJI HIPOTESIS

UJI SATU SAMPEL Uji Rata-rata

UJI DUA SAMPEL Uji Beda Rata-rata (Sampel Bebas) Uji Beda Rata-rata Sampel Berpasangan

> UJI BEBERAPA SAMPEL ANOVA Satu Faktor

disusun oleh: Arko Pujadi, SE, MM

FAKULTAS EKONOMI UNIVERSITAS JAYABAYA **JAKARTA** 

# $=$  MODUL  $3 =$ UJI HIPOTESIS

Uji hipotesis = pembuktian dugaan tentang parameter populasi, berdasarkan statistik dari sampel yang diambil dari populasi tersebut.

## 3.1. PROSEDUR PENGUJIAN

#### **1. Merumuskan hipotesis**

Contoh:  $H_0$ :  $\mu = 100$  $H_1$  :  $\mu \neq 100$ 

dimana: H<sub>0</sub> = hipotesis yang akan diuji, bertanda =,  $\leq$  atau  $\geq$ H<sub>1</sub> = hipotesis alternatif, bertanda  $\neq$ ,  $>$ , atau <

Jika H<sub>1</sub> bertanda ≠, berarti uji dua arah *(two tails test)* Jika H<sub>1</sub> bertanda > atau <, berarti uji searah *(one tail test)* 

#### **2. Menghitung statistik uji**

Pengujian menggunakan distribusi z (normal) jika jumlah sampel besar (n  $\geq$  30), atau distribusi t (student) jika jumlah sampel kecil (n < 30). Formulasi statistik uji:

statistik – parameter hipotesis z atau  $t = -$ 

 $\sigma_{s}$ 

dimana:

 $\sigma_s$  = standar error statistik

#### **3. Menetapkan daerah krirtis**

Daerah kritis = daerah penolakan  $H_0$ . Jika statistik uji berada di daerah ini, berarti H<sub>0</sub> ditolak. Luas daerah kritis adalah  $\alpha$ , yaitu tingkat signifikansi yang disyaratkan. Batas daerah kritis (nilai kritis),  $z_{\alpha}$  atau t<sub> $\alpha$ ,v</sub>, tersedia pada tabel distribusi z atau t.

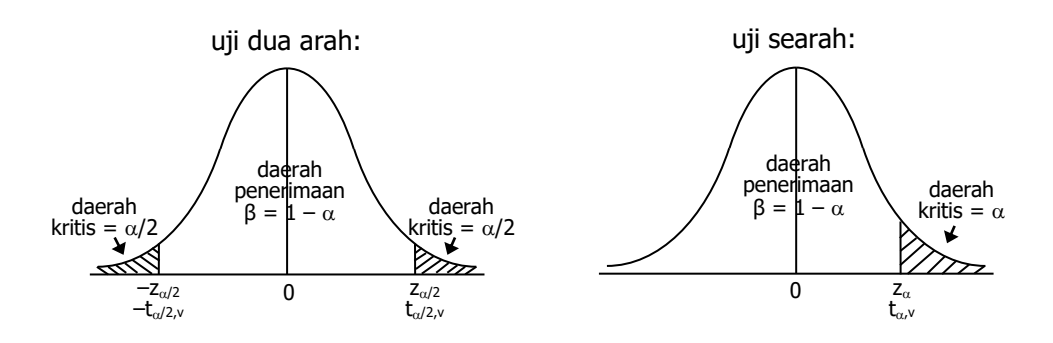

#### **4. Menarik kesimpulan**

Tolak  $H_0$  jika statistik uji berada di daerah kritis, atau jika tingkat signifikansi pengujian (p-value) < tingkat signifikansi yang disyaratkan  $(\alpha)$ , dan sebaliknya. Dimana: p-value = luas daerah yang dibatasi nilai statistik uji.

# 3.2. UJI SATU SAMPEL

## 3.2.1. UJI RATA-RATA

Uji rata-rata = pembuktian dugaan tentang rata-rata populasi.

## LATIHAN

Sebuah perusahaan pembuat mesin pengisi minuman botol mengklaim bahwa mesin buatannya rata-rata mengisi sebanyak 100 ml per botol. Untuk membuktikan kebenaran dari klaim tersebut diambil sampel sebanyak 12 botol yang telah diisi mesin tersebut, kemudian isinya diukur kembali. Hasil pengukurannya adalah sebagai berikut (dalam ml):

99, 103, 100, 98, 101, 104, 99, 97, 100, 105, 102, 96

Dengan tingkat signifikansi 0,05, lakukan prosedur pengujian untuk membuktikan kebenaran dari klaim tersebut.

#### PROSEDUR

## **A. HIPOTESIS**

 $H_0$ :  $\mu = 100$  $H_1: \mu \neq 100$  uji dua arah dimana:  $\mu$  = rata-rata isi botol (parameter)

#### **B. ANALISIS**

Terlebih dahulu, inputlah data tersebut dalam satu kolom variabel berskala **Scale**. Namakan variabelnya: **isi** dan labelnya: **Isi Botol**, kemudian simpan dengan nama: DATA RATA-RATA.

Selanjutnya, lakukan prosedur berikut ini:

- 1. Dari menu **Data Editor**, klik **Analyze – Compare Means – One-Sample T Test**, sehingga muncul kotak dialog **One-Sample T Test**.
- 2. Pindahkan variabel **Isi Botol** ke dalam kotak **Test Variable(s)** dan tuliskan nilai hipotesisnya, yaitu **100**, di dalam kotak **Test Value**, kemudian klik **OK**.

## **OUTPUT**

• Statistik deskriptif:

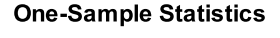

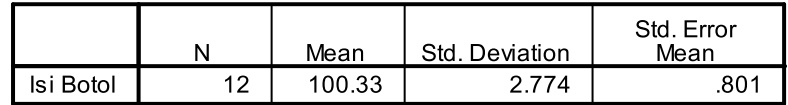

Keterangan:

Ukuran sampel  $(n) = 12$  $Rata-rata (\bar{x}) = 100,33$ Standar deviasi  $(s) = 2,774$ Standar error rata-rata ( $s_x$ ) = 2,774/ $\sqrt{12}$  = 0,801

#### • Hasil uji rata-rata:

**One-Sample Test** 

|           | Test Value = $100$ |    |                 |                    |                                                     |       |  |  |  |
|-----------|--------------------|----|-----------------|--------------------|-----------------------------------------------------|-------|--|--|--|
|           |                    |    |                 |                    | 95% Confidence Interval of the<br><b>Difference</b> |       |  |  |  |
|           |                    | df | Sig. (2-tailed) | Mean<br>Difference | Lower                                               | Upper |  |  |  |
| Isi Botol | .416               |    | .685            | .333               | $-1.43$                                             | 2.10  |  |  |  |

Keterangan:

Rata-rata hipotesis  $(\mu_0) = 100$ Statistik uji t = 0,333/0,801 = 0,416 Derajat bebas (df) =  $12 - 1 = 11$  $p$ -value = 0,685 Beda rata-rata ( $\mu - \mu_0$ ) = 100,333 - 100 = 0,333 Estimasi interval beda rata-rata:  $-1.43 \leq (\mu - \mu_0) \leq 2.10$ 

#### **C. INTERPRETASI**

Karena statistik uji t = 0,416 berada diantara  $-t_{0.025:11} = -2,201$  hingga  $t_{0.025:11} =$ 2,201, atau p-value = 0,685 >  $\alpha$  = 0,05, maka hasil pengujian tidak menolak H<sub>0</sub> yang menyatakan mesin tersebut rata-rata mengisi sebanyak 100 ml per botol. Sehingga dengan tingkat signifikansi 0,05, klaim perusahaan terbukti benar.

# 3.3. UJI DUA SAMPEL

# 3.3.1. UJI BEDA RATA-RATA (SAMPEL BEBAS)

Uji beda rata-rata (sampel bebas) = pembuktian dugaan tentang beda/selisih ratarata dari dua populasi yang saling bebas (tidak saling berhubungan). Uji ini menggunakan dua sampel saling bebas yang ukurannya tidak harus sama. Jika pengujian menggunakan statistik t yang mengandaikan kesamaan varians populasi, maka asumsi tersebut harus diuji terlebih dahulu.

## LATIHAN

Suatu penelitian ingin membuktikan perbedaan rata-rata penghasilan deviden dari saham-saham *blue chip* pada dua sektor industri yang berbeda. Di sektor 1 terdapat 8 saham *blue chip*, sedangkan di sektor 2 ada 10 saham. Data pengasilan deviden dari saham-saham tersebut (dalam persen) adalah sebagai berikut:

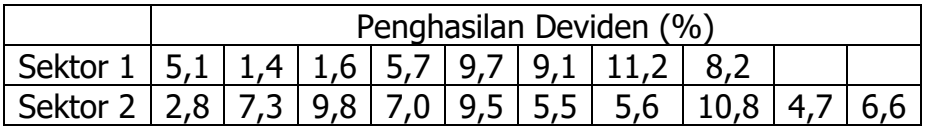

Dengan tingkat signifikansi 0,05, apakah terdapat perbedaan dalam rata-rata tingkat penghasilan deviden dari saham-saham blue chip tersebut?

## PROSEDUR

## **A. HIPOTESIS**

Uji Kesamaan Varians:

 $H_0: σ<sub>1</sub><sup>2</sup> = σ<sub>2</sub><sup>2</sup>$  $H_1$  : σ $_1^2 \neq \sigma_2^2$ 

dimana:  $\sigma^2$  = varians populasi

Uji Beda Dua Rata-Rata:

 $H_0$  :  $(\mu_1 - \mu_2) = 0$  atau  $H_0$  :  $\mu_1 = \mu_2$  $H_1$  :  $(\mu_1 - \mu_2) \neq 0$  atau  $H_1$  :  $\mu_1 \neq \mu_2$ 

dimana:

 $\mu$  = rata-rata penghasilan deviden (populasi)

#### **B. ANALISIS**

Terlebih dahulu inputlah data tersebut, semuanya dalam satu kolom variabel berskala **Scale**. Namakan variabelnya: **deviden**, dan labelnya: **Deviden**. Buat satu variabel lagi berskala **Nominal** untuk mengelompokkan data tersebut. Namakan variabelnya: **sektor** dan labelnya: **Sektor Industri**, kemudian tuliskan nilai datanya: **1** untuk **Sektor 1**, dan **2** untuk **Sektor 2**. Simpan data tersebut dengan nama: DATA BEDA RATA-RATA.

Selanjutnya, lakukan prosedur berikut ini:

- 1. Dari menu **Data Editor**, klik **Analyze – Compare Means – Independent-Sample T Test**, sehingga muncul kotak dialog **Independent-Sample T Test**.
- 2. Pindahkan variabel **Deviden** ke dalam kotak **Test Variable(s)** dan variabel **Sektor Industri** ke dalam kotak **Grouping Variable**, kemudian klik **Define Groups**, sehingga muncul kotak dialog **Define Groups**.
- 3. Tuliskan nilai **1** di kotak **Group 1:**, dan nilai **2** di kotak **Group 2:**, kemudian klik **Continue**, sehingga kembali ke kotak dialog **Independent-Sample T Test**.
- 4. Klik **OK**.

## **OUTPUT**

• Statistik deskriptif:

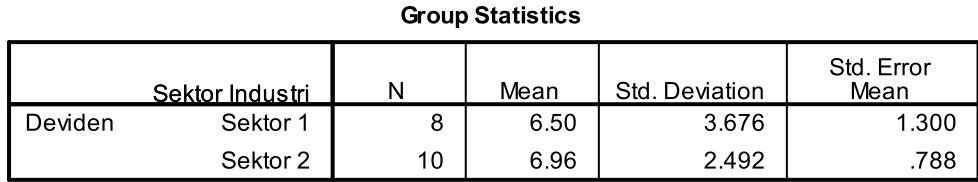

Keterangan:

Sektor 1: Sektor 2:

Ukuran sampel  $(n_1) = 8$  Ukuran sampel  $(n_2) = 10$ Rata-rata (x –  $\begin{array}{l} 1) = 6,50 \\ 1) = 6,50 \end{array}$  Rata-rata  $(\bar{x}_2) = 6,96$ Standar deviasi  $(s_1) = 3,676$  Standar deviasi  $(s_2) = 2,492$ Standar error rata-rata  $(s_{\overline{x}_1}) = 1,300$ 

) = 1,300 Standar error rata-rata  $(s_{\bar{x}_2}) = 0,788$ 

• Hasil uji kesamaan varians dan uji beda rata-rata:

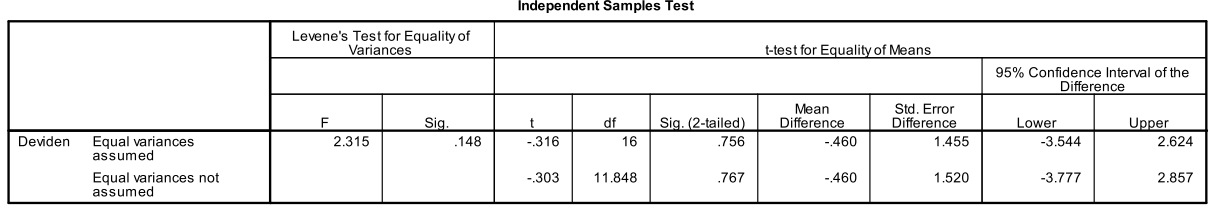

Keterangan:

Uji kesamaan varians: Statistik uji F = (3,676)<sup>2</sup>/(2,492)<sup>2</sup> = 2,315  $p$ -value =  $0.148$ 

Uji beda rata-rata: Beda rata-rata  $(\bar{x}_1 - \bar{x}_2) = 6,50 - 6,96 = -0,46$ Standar error beda rata-rata  $(s_{x_1-x_2}) = 1,455$ Statistik uji t =  $-0,46/1,455 = -0,316$ Derajat bebas (df) =  $8 + 10 - 2 = 16$  $p$ -value = 0,756

Estimasi interval beda rata-rata:

 $-3,544 \leq (\mu_1 - \mu_2) \leq 2,624$ 

#### **C. INTERPRETASI**

Hasil Uji Kesamaan Varians:

Karena statistik uji F = 2,315 < F<sub>0,05;7;9</sub> = 3,293, atau p-value = 0,148 >  $\alpha$  = 0,05, maka hasil pengujian tidak menolak  $H_0$  yang menyatakan kesamaan varians dari kedua populasi. Dengan demikian, asumsi kesamaan varians populasi telah terpenuhi, sehingga uji beda rata-rata dengan menggunakan statistik t dapat dilakukan.

#### Hasil Uji Beda Rata-rata:

Hasil uji beda rata-rata yang mengasumsikan kesamaan varians diberikan pada baris pertama. Karena statistik uji t =  $-0.316$  berada diantara  $-t_{0.025:16} = -2.120$  hingga  $t_{0.025:16} = 2,120$ , atau p-value = 0,756 >  $\alpha = 0.05$ , maka hasil pengujian tidak menolak H<sub>0</sub> yang menyatakan tidak ada perbedaan dalam penghasilan deviden dari saham Sektor 1 dan saham Sektor 2.

## 3.3.2. UJI BEDA RATA-RATA SAMPEL BERPASANGAN

Uji beda rata-rata sampel berpasangan = pembuktian dugaan tentang beda/selisih rata-rata dari dua populasi berpasangan. Uji ini menggunakan sampel berpasangan, yaitu satu sampel yang diberi dua perlakuan berbeda.

#### LATIHAN

Seorang manajer personalia pada sebuah perusahaan ingin mengetahui efektivitas dari pelaksanaan program pelatihan karyawan dalam meningkatkan produktivitas mereka. Produktivitas karyawan diukur dari jumlah unit produk yang dihasilkan per hari. Berikut adalah data produktivitas dari sampel 10 karyawan, sebelum dan sesudah mengikuti program pelatihan:

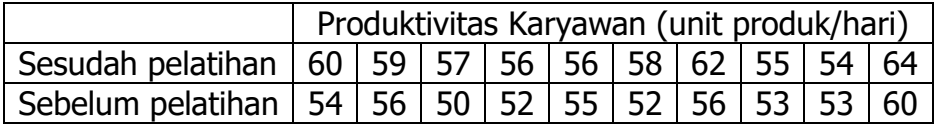

Dengan tingkat signifikansi 0,05, dapatkah disimpulkan bahwa pelaksanaan program pelatihan karyawan efektif dalam meningkatkan produktivitas karyawan?

#### PROSEDUR

#### **A. HIPOTESIS**

 $H_0$  :  $D = 0$ 

 $H_1$  :  $D \neq 0$ 

dimana:

 $D =$  beda rata-rata produktivitas (populasi)

#### **B. ANALSIS**

Terlebih dahulu inputlah data tersebut, masing-masing dalam satu kolom variabel berskala **Scale**. Untuk data produktivitas sesudah pelatihan namakan variabelnya: **produktivitas1**, dan labelnya: **P1**, sedangkan untuk data produktivitas sebelum pelatihan namakan variabelnya: **produktivitas2**, dan labelnya: **P2**. Simpan data tersebut dengan nama: DATA BEDA RATA-RATA SAMPEL BERPASANGAN.

Selanjutnya, lakukan prosedur berikut ini:

- 1. Dari menu **Data Editor**, klik **Analyze – Compare Means – Paired-Samples T Test**, sehingga muncul kotak dialog **Paired-Samples T Test**.
- 2. Pindahkan kedua variabel produktivitas ke dalam kotak **Paired Variables** secara berpasangan, kemudian klik **OK**.

## **OUTPUT**

• Statistik deskriptif:

**Paired Samples Statistics** 

|        |    | Mean  |    | Std. Deviation | Std. Error<br>Mean |
|--------|----|-------|----|----------------|--------------------|
| Pair 1 | P1 | 58.10 | 10 | 3.178          | 1.005              |
|        | P2 | 54.10 | 10 | 2.807          | .888               |

• Korelasi sampel berpasangan:

**Paired Samples Correlations** 

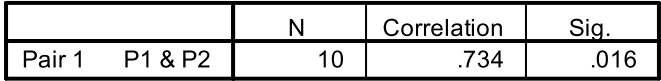

• Hasil uji beda rata-rata sampel berpasangan:

#### **Paired Samples Test**

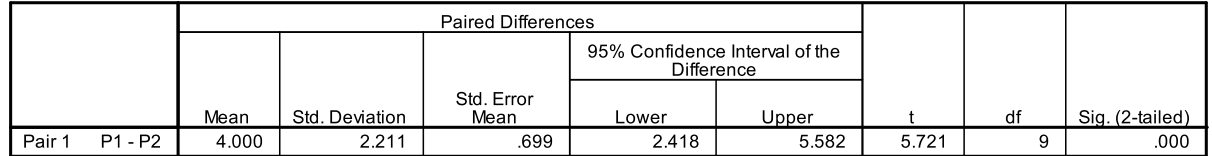

## **C. INTERPRETASI**

#### Hasil Uji Korelasi Sampel Berpasangan:

Koefisien korelasi sampel berpasangan sebesar 0,734 terbukti signifikan dengan tingkat signifikansi 0,05. Hasil ini membuktikan bahwa kedua sampel yang akan diuji beda rata-ratanya, memang saling berhubungan.

#### Hasil Uji Beda Rata-Rata Sampel Berpasangan:

Karena statistik uji t = 5,721 < t<sub>0,025;9</sub> = 2,262, atau p-value = 0,000 <  $\alpha$  = 0,05, maka hasil pengujian menolak  $H_0$  yang menyatakan tidak ada perbedaan produktivitas karyawan antara sebelum dan sesudah mengikuti program pelatihan. Dengan kata lain, terdapat perbedaan produktivitas karyawan yang signifikan antara sebelum dan sesudah mengikuti program pelatihan. Dalam hal ini, karena rata-rata produktivitas karyawan sesudah mengikuti program pelatihan (=58,10) lebih besar daripada rata-raa produktivitasnya sebelum mengikuti program pelatihan (=54,10), maka dapat disimpulkan bahwa pelaksanaan program pelatihan karyawan terbukti efektif dalam meningkatkan produktivitas karyawan.

# 3.4. UJI BEBERAPA SAMPEL

# 3.4.1. ANOVA SATU FAKTOR

ANOVA (Analisis Varians) antara lain digunakan untuk menguji dugaan tentang beda rata-rata dari dua atau lebih populasi.

Asumsi ANOVA:

- Populasi berdistribusi normal
- Populasi memiliki standar deviasi yang sama
- Populasi tidak saling berhubungan (bebas)

## LATIHAN

Sebuah perusahaan menjual produknya dalam tiga kemasan berbeda dengan harga sama. Data penjualan produk dalam ketiga kemasan tersebut (dalam unit) adalah sebagai berikut:

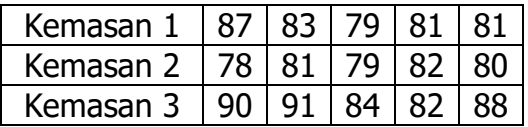

Dengan  $\alpha$  =0,05, apakah ada perbedaan yang signifikan dalam rata-rata penjualan produk tersebut pada tiap kemasannya?

## PROSEDUR

## **A. HIPOTESIS**

Uji Kesamaan Varians: H<sub>0</sub>:  $\sigma_1^2 = \sigma_2^2 = \sigma_3^2$  $H_1$  : Varians ketiga populasi tidak semuanya sama

Uji Beda Rata-Rata:

 $H_0$  :  $\mu_1 = \mu_2 = \mu_3$ 

 $H_1$  : Rata-rata ketiga populasi tidak semuanya sama

#### **B. ANALISIS**

Terlebih dahulu, inputlah data tersebut, semuanya dalam satu kolom variabel berskala **Scale**. Namakan variabelnya: **penjualan**, dan labelnya: **Penjualan**. Kemudian, buat satu variabel baru berskala **Nominal** untuk mengelompokkan data tersebut. Namakan variabelnya: **kemasan** dan labelnya: **Kemasan**. Tuliskan nilai datanya: **1** untuk **Kemasan 1**, **2** untuk **Kemasan 2**, dan **3** untuk **Kemasan 3**. Simpan data tersebut dengan nama: DATA ANOVA.

Selanjutnya, lakukan prosedur berikut ini:

- 1. Dari menu **Data Editor**, klik **Analyze – Compare Means – One-Way ANOVA**, sehingga muncul kotak dialog **One-Way ANOVA**.
- 2. Pindahkan variabel **Penjualan** ke dalam kotak **Dependent List:**, dan variabel **Kemasan** ke dalam kotak **Factor:**, kemudian klik **Option** sehingga muncul kotak dialog **One-Way ANOVA: Options**.
- 3. Tandai pilihan **Descriptive** dan **Homogeneity of Variance Test**, kemudian klik **Continue**, sehingga kembali ke kotak dialog **One-Way ANOVA**.
- 4. Klik **OK**.

#### **OUTPUT**

• Statistik deskriptif:

#### **Descriptives**

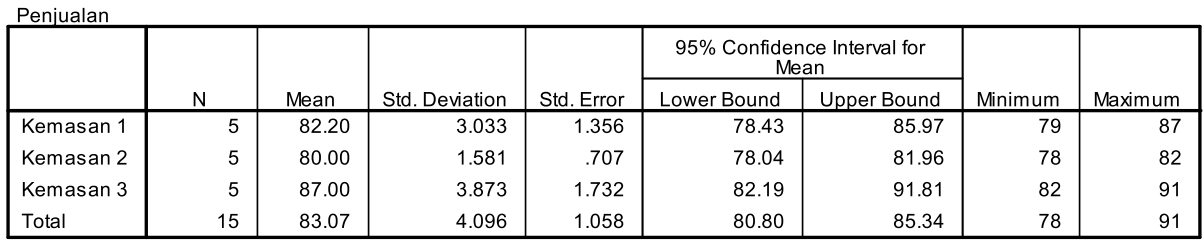

• Uji kesamaan varians (Uji Levene):

#### **Test of Homogeneity of Variances**

Peniualan

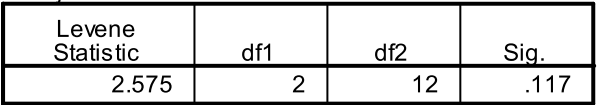

• Tabel ANOVA:

#### **ANOVA**

#### Peniualan

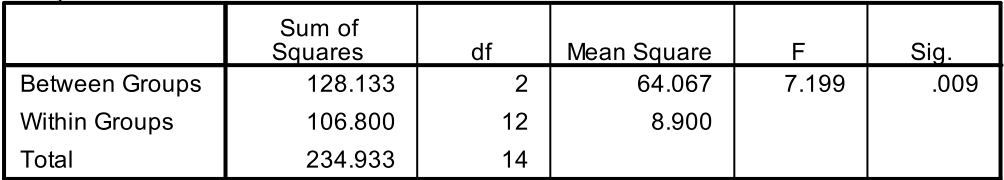

## **C. INTERPRETASI**

#### Hasil Uji Kesamaan Varians:

Dengan p-value =  $0.117 > \alpha = 0.05$ , hasil uji Levene tidak menolak H<sub>0</sub> yang menyatakan kesamaan varians dari ketiga populasi. Dengan demikian, asumsi kesamaan varians populasi dalam ANOVA telah terpenuhi.

Hasil Uji Beda Rata-Rata:

Karena statistik uji F = 7,199 >  $F_{0.05;2;12} = 3,89$ , atau p-value = 0,009 <  $\alpha = 0.05$ , maka hasil pengujian menolak H<sub>0</sub> yang menyatakan kesamaan rata-rata dari ketiga populasi. Dengan kata lain, paling tidak ada satu populasi yang rata-ratanya berbeda. Perbedaan tersebut menunjukkan bahwa faktor kemasan ternyata dapat mempengaruhi penjualan produk.

# LATIHAN MANDIRI

1. Suatu kantor pelayanan publik menyatakan bahwa kantornya rata-rata melayani 30 warga per hari. Data jumlah warga yang dilayani kantor tersebut selama satu minggu kerja terakhir adalah sebagai berikut:

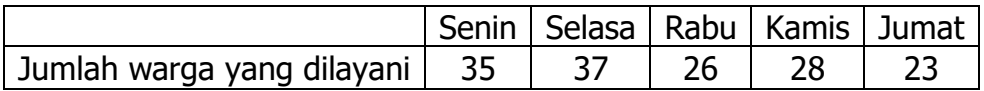

Dengan  $\alpha = 0.05$ , buktikan kebenaran dari pernyataan kantor tersebut?

2. Untuk membuktikan keunggulan metode pembelajaran e-learning dibanding metode tatap muka di kelas, dipilih sampel sebanyak 6 mahasiswa dari kelompok mahasiswa yang diajar dengan metode tatap muka, dan 8 mahasiswa dari kelompok mahasiswa yang diajar dengan metode e-learning. Kepada mereka diberikan ujian sebanyak 100 soal yang sama. Berikut ini adalah jumlah jawaban benar untuk setiap kelompok mahasiswa:

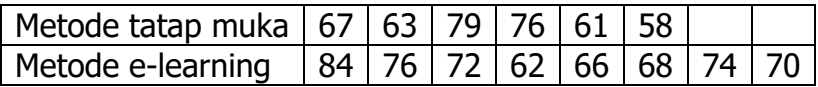

Dengan  $\alpha = 0.05$ , benarkah metode e-learning lebih unggul dibanding metode tatap muka?

3. Dalam salah satu iklannya, sebuah pusat kebugaran *(fitness center)* mengklaim bahwa program kebugaran yang diselenggarakannya akan menurunkan berat badan. Dari sampel sebanyak 8 peserta diperoleh informasi mengenai berat badan mereka, sebelum dan sesudah mengikuti program tersebut, sebagai berikut:

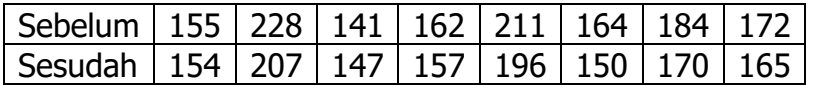

Dengan  $\alpha = 0.05$ , buktikan kebenaran dari klaim tersebut?

4. Ada pendapat bahwa gaji karyawan berpendidikan sarjana lebih tinggi daripada gaji karyawan berpendidikan SLTA ke bawah, dan gaji karyawan berpendidikan master ke atas, lebih tinggi lagi. Untuk membuktikan pendapat tersebut, diambil sampel sebanyak 25 karyawan dari berbagai perusahaan. Data gaji mereka adalah sebagai berikut:

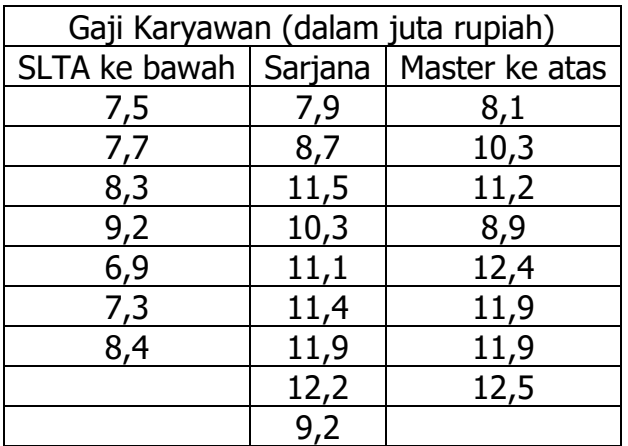

Dengan  $\alpha$  =0,05, apakah ada perbedaan yang signifikan dalam rata-rata gaji ketiga kelompok karyawan tersebut?